## Politechnika Krakowska im. Tadeusza Kościuszki

# Karta przedmiotu

obowiązuje studentów rozpoczynających studia w roku akademickim 2014/2015

Wydział Inżynierii Środowiska

Kierunek studiów: Inżynieria Środowiska Profil: Ogólnoakademicki Profil: Ogólnoakademicki

Forma sudiów: stacjonarne **Kod kierunku: 2** Kod kierunku: 2

Stopień studiów: II

Specjalności: Hydrotechnika i geoinżynieria

### 1 Informacje o przedmiocie

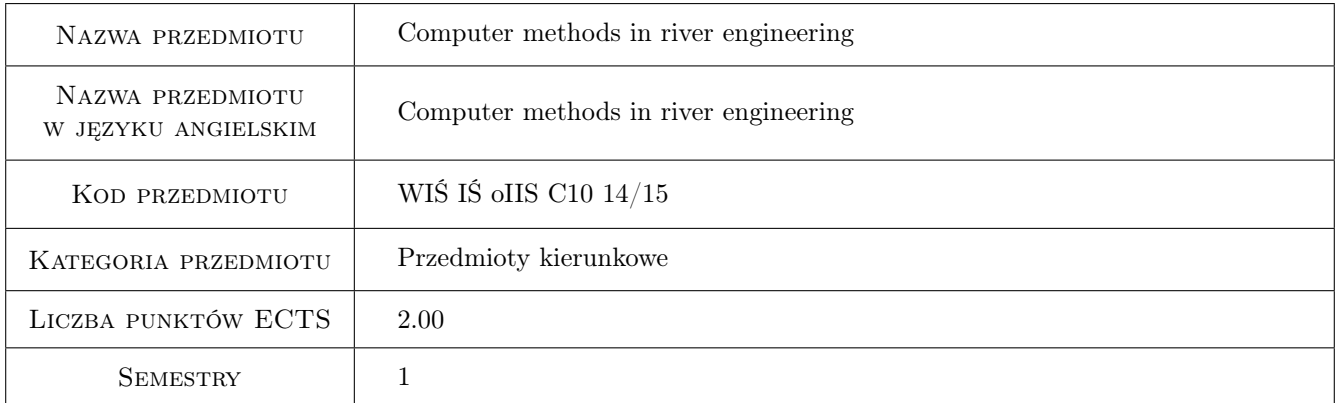

## 2 Rodzaj zajęć, liczba godzin w planie studiów

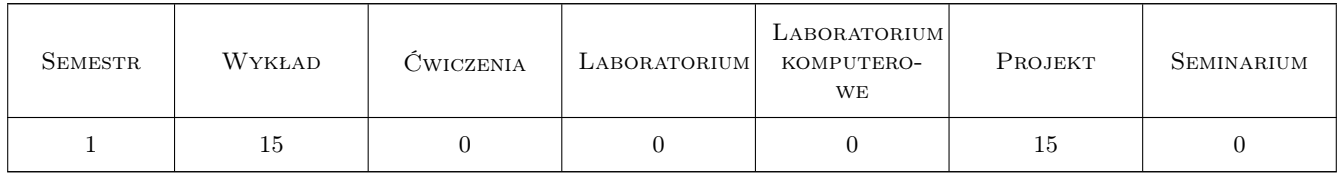

### 3 Cele przedmiotu

Cel 1 Knowledge of physical basis of open channel flow related processes, general philosophy of numerical modeling and computer methods used in river engineering.

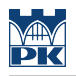

## 4 Wymagania wstępne w zakresie wiedzy, umiejętności i innych **KOMPETENCJI**

1 communicative knowledge of English

#### 5 Efekty kształcenia

- EK1 Wiedza Knowledge of physical basis of open channel flow related processes, general philosophy of numerical modeling and computer methods used in river engineering. Familiarization with english river engineeringrelated terminology
- EK2 Umiejętności Ability to recognize and define various engineering problems and use an appropriate method/tool for solving them.
- EK3 Umiejętności Ability to use the professional software package HEC-RAS in wide range of engineering applications.

EK4 Kompetencje społeczne Ability to work individually and take responsibility for resutls received.

## 6 Treści programowe

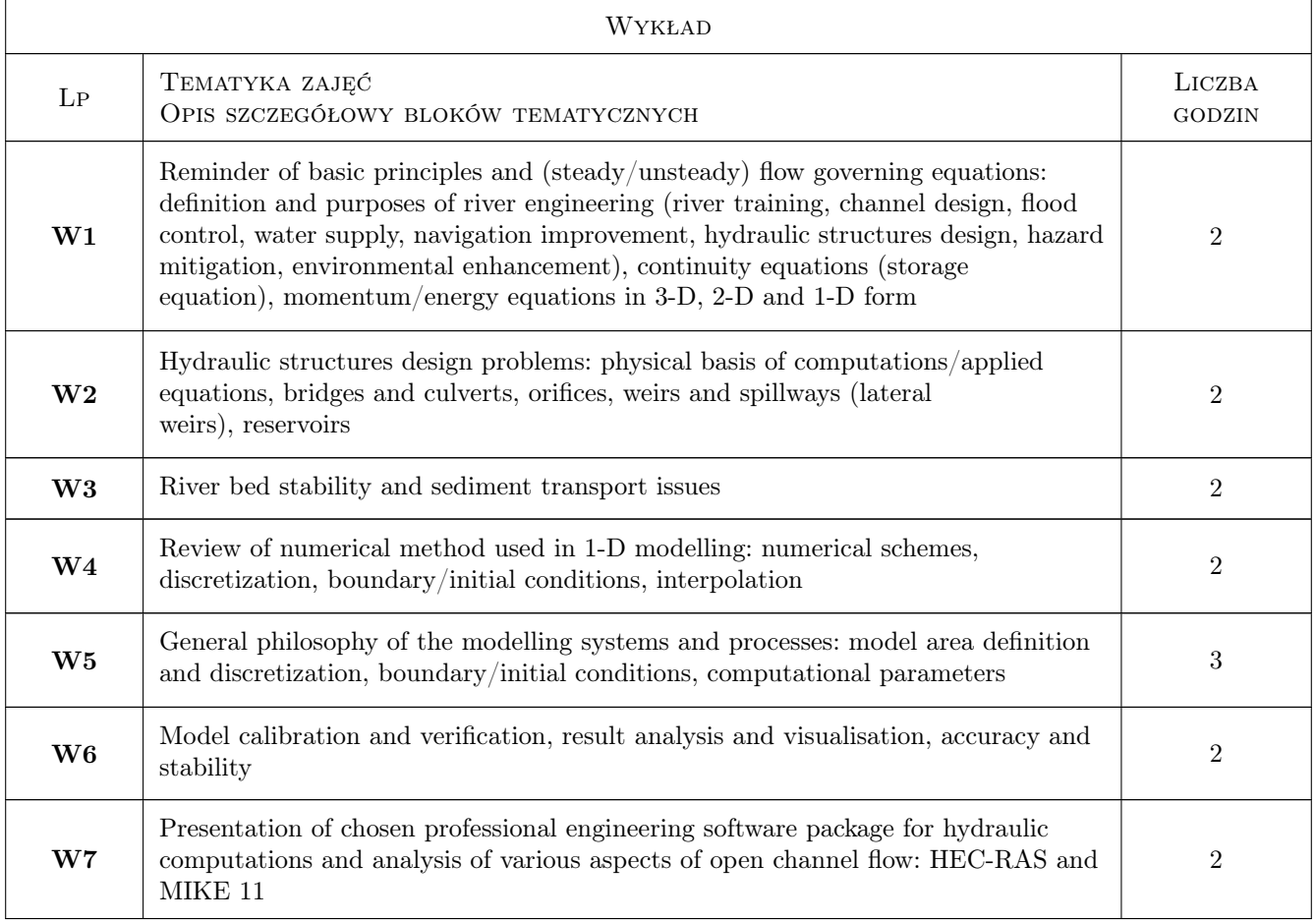

![](_page_2_Picture_0.jpeg)

![](_page_2_Picture_178.jpeg)

## 7 Narzędzia dydaktyczne

- N1 Wykłady
- N2 Prezentacje multimedialne
- N3 Ćwiczenia projektowe
- N4 Konsultacje

## 8 Obciążenie pracą studenta

![](_page_2_Picture_179.jpeg)

## 9 Sposoby oceny

#### Ocena formująca

F1 Projekt indywidualny

F2 Kolokwium

#### Ocena podsumowująca

P1 Średnia ważona ocen formujących

#### Kryteria oceny

![](_page_3_Picture_159.jpeg)

![](_page_4_Picture_0.jpeg)

![](_page_4_Picture_158.jpeg)

![](_page_5_Picture_0.jpeg)

![](_page_5_Picture_238.jpeg)

## 10 Macierz realizacji przedmiotu

![](_page_5_Picture_239.jpeg)

## 11 Wykaz literatury

#### Literatura podstawowa

- [1 ] R. Szymkiewicz Metody numeryczne w inżynierii wodnej, Gdańsk, 2003, Wydaw. Politech. Gdańskiej
- $[2]$ . Reference Manual HEC-RAS, ., 2006, USACE
- $[3]$ . User Manual HEC-RAS, ., 2006, USACE

#### Literatura uzupełniająca

[1 ] L. Dąbkowski, J. Skibiński, A. Żbikowski — Hydrauliczne podstawy projektów wodnomelioracyjnych, Warszawa, 1972, PWRiL

![](_page_6_Picture_0.jpeg)

[2 ] B. Jaworowska, A. Szuster, B. Utrysko — Hydraulika i hydrologia, Warszawa, 2003, Wydaw. Politech. Warszawskiej

#### 12 Informacje o nauczycielach akademickich

#### Osoba odpowiedzialna za kartę

dr inż. Leszek Lewicki (kontakt: leszek.lewicki@iigw.pl)

#### Osoby prowadzące przedmiot

1 prof. dr hab. inż. Elżbieta Nachlik (kontakt: Elzbieta.Nachlik@iigw.pl)

2 dr inż. Leszek Lewicki (kontakt: leszek.lewicki@iigw.pl)

3 dr inż. Andrzej Mączałowski (kontakt: andrzej.maczalowski@iigw.pl)

#### 13 Zatwierdzenie karty przedmiotu do realizacji

(miejscowość, data) (odpowiedzialny za przedmiot) (dziekan)

PRZYJMUJĘ DO REALIZACJI (data i podpisy osób prowadzących przedmiot)

. . . . . . . . . . . . . . . . . . . . . . . . . . . . . . . . . . . . . . . . . . . . . . . . . . . . . . . . . . . . . . . . . . . . . . . . . . . . . . . . . . . . . . . . . . . . . . . . . . . . . . . . . . . . . . . . . . . . . . . . . . . . . . . . . . . . . . . . . . . . . . . .